, tushu007.com << PowerPoint

- << PowerPoint >>
- 13 ISBN 9787115161444
- 10 ISBN 7115161445

出版时间:2007-6

页数:214

字数:349000

extended by PDF and the PDF

http://www.tushu007.com

<<新手学PowerPoint制作演示文稿>>

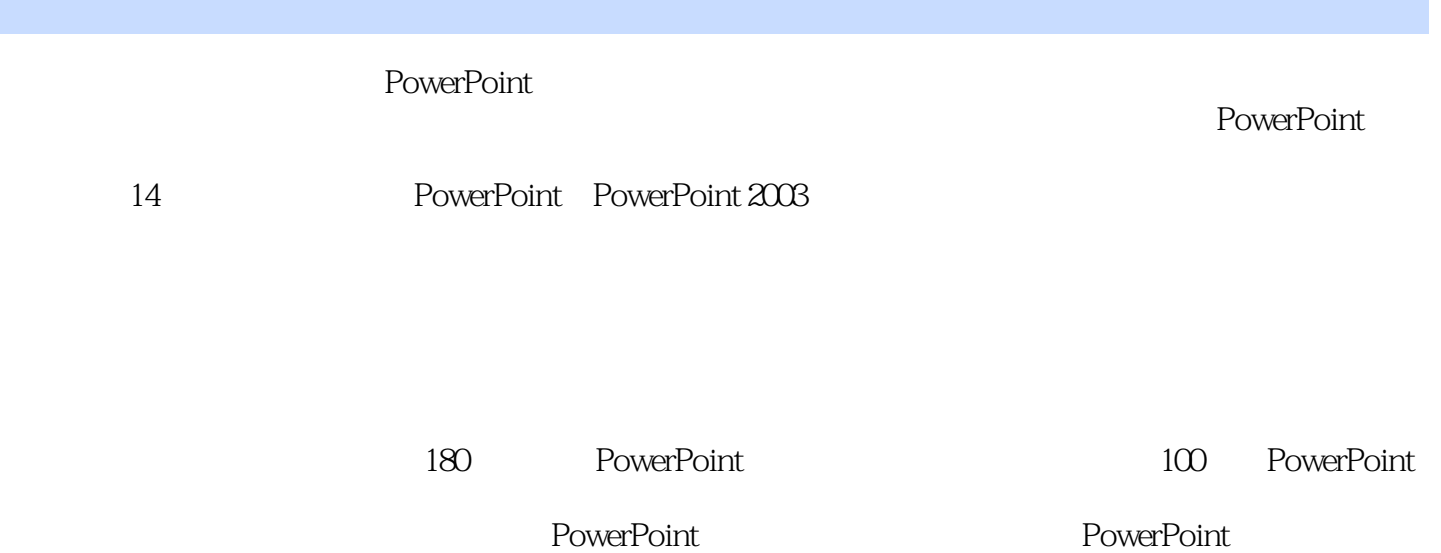

, tushu007.com

PowerPoint PowerPoint

*Page 2*

 $,$  tushu007.com

<<新手学PowerPoint制作演示文稿>>

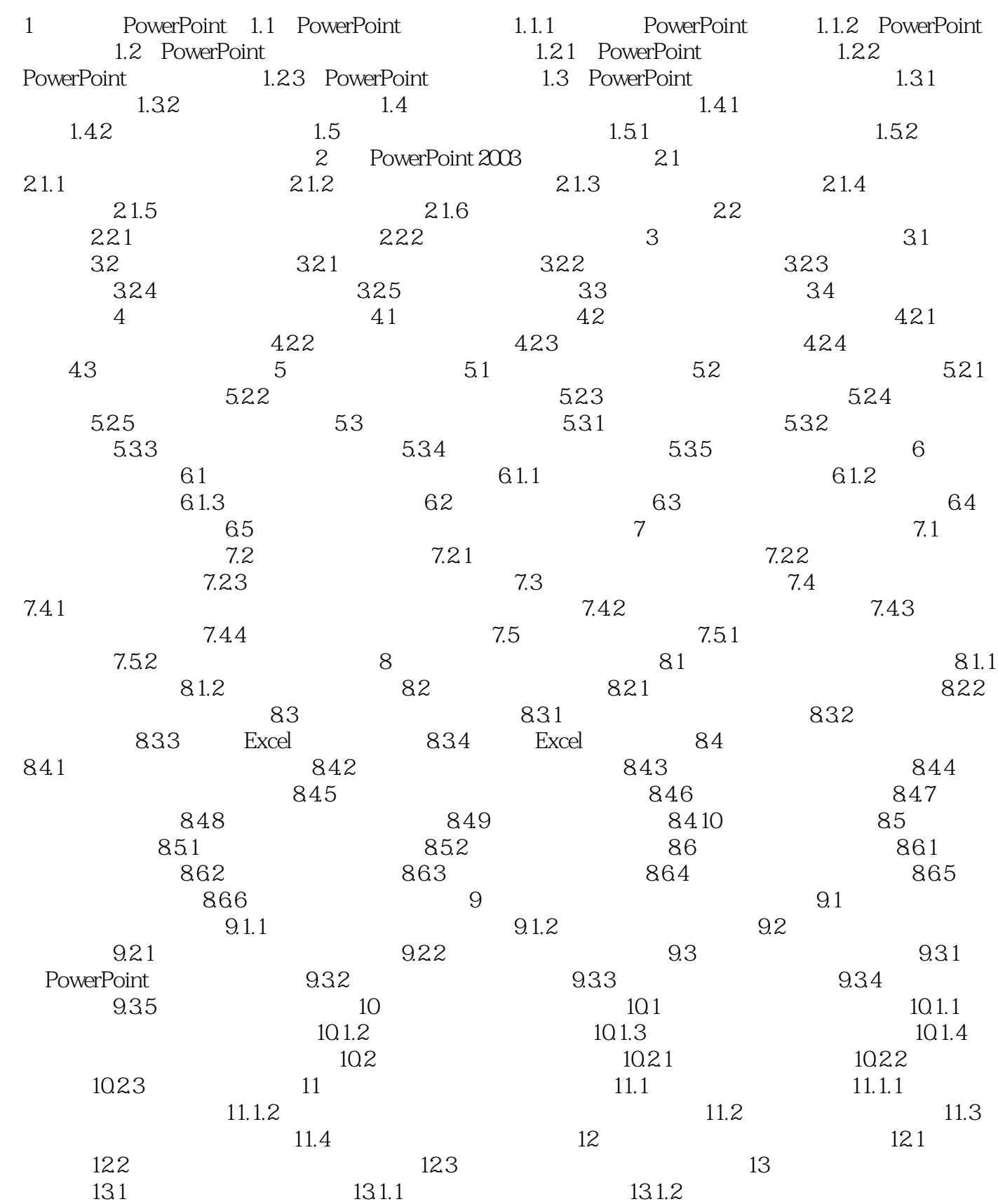

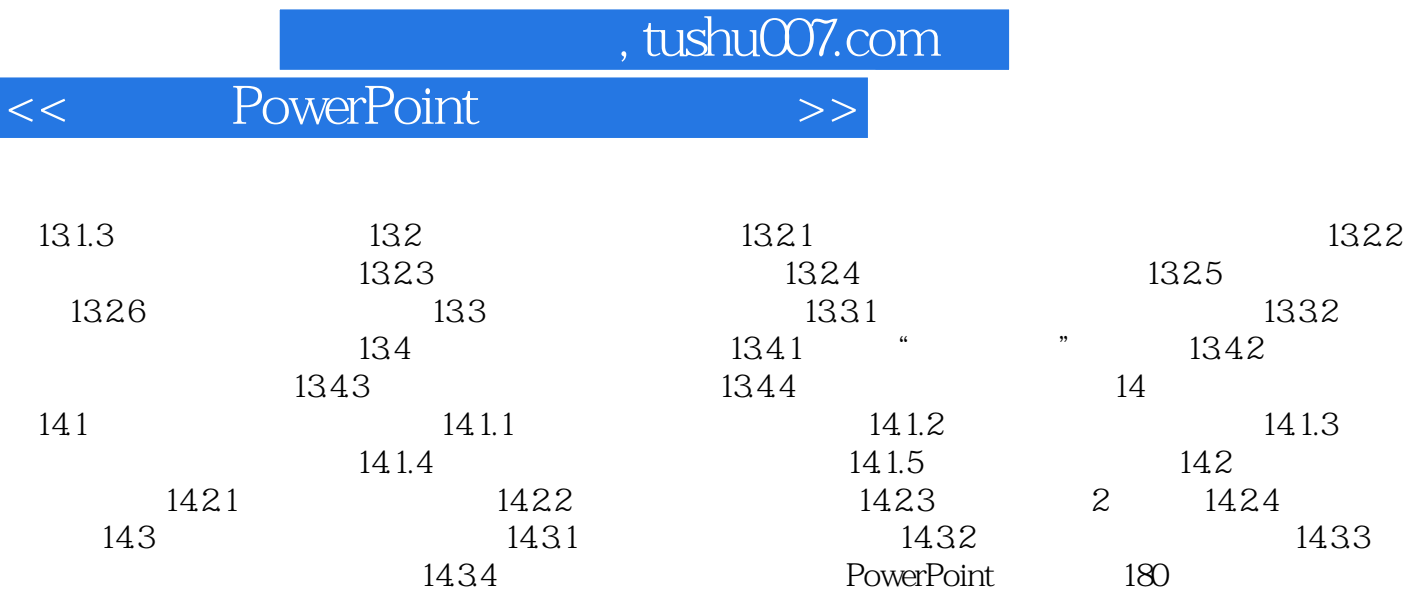

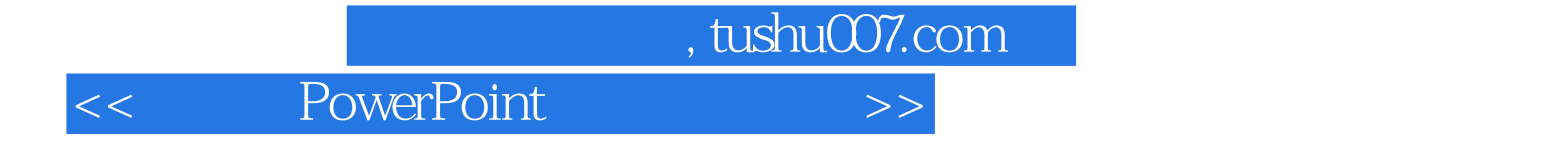

本站所提供下载的PDF图书仅提供预览和简介,请支持正版图书。

更多资源请访问:http://www.tushu007.com